# **Tech Talk**

## **WELCOME**

 Thank you for taking the time to check out our first Tech Talk newsletter. On a monthly basis, net works, inc will be publishing an (IT) Information Technology newsletter, loaded with important hardware/software reviews, tips and tricks, security alerts, a bit of humor, and much more. We will brief you with the important computer related news and ideas you need to know.

 If you have any questions that you would like to see answered, or more information on a specific article or tip, please feel free to contact us at 386-248- 0000 or info@daytonanetworks.com.

Thanks Again,

Tony and Jason Ionno Net Works, Inc

## **COMPANY NEWS**

We would like to introduce and welcome Denise Cooper (Sales/Technician) and Linda Moore (Customer Service) to the team.

### **WINDOWS VS LINUX Part 1 of 3 : An Introduction**

 This has been the subject of many heated discussions among fellow computer enthusiasts in recent years. I am here to wipe away all of the myths and legends of this ongoing and mysterious debate, and bring you the facts.

 The first question one must ask is 'What is it I really do with my PC?' The most popular answer is 'Surf the Internet and email friends.' Now that high speed Internet is available in all but the most rural of areas, people are using the net more than ever. The second most popular answer is 'office related work, including word-processing, scheduling, spreadsheets, contact management, etc.'

 Here are some interesting facts: The newest versions of Microsoft Windows cost around \$150-\$250 per copy. Also, keep in mind that the full version of Microsoft Office<sup> $TM$ </sup> can cost upwards of \$500 per copy. So just the basic operating system and the ability to compose a spreadsheet will run you a starting price of roughly \$700.

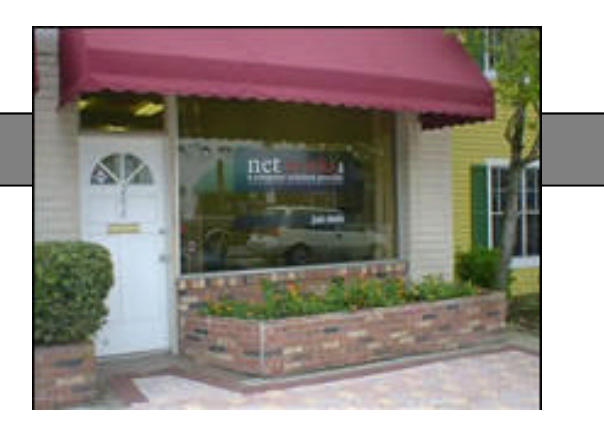

#### **DEAL OF THE MONTH** \$749.00 Athlon 2300+ **512 MB DDR 80 GB SATA HDD** 17" Monitor **CDRW XP Home** 10/100 Ethernet NIC Keyboard/Mouse **Speakers** \*Please call for prices on custom built computers for your home or office.

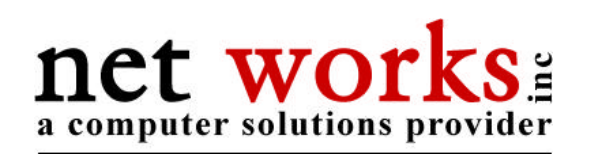

**386.248.0000 : 386.255.4546 fax**

*(…Windows vs. Linux Continued)* Although the newest versions, Windows<sup>TM</sup> and Office XP<sup>TM</sup>, have a few new features when compared to their previous versions, they are about twice as expensive.

There is an alternative to Windows<sup>™</sup>. It is called Linux. It has been around for years and has been used mainly as a server operating system. It has now become so easy to install and use that it is rapidly gaining popularity on business and personal desktops. Especially in countries where the average person cannot afford to spend more on software than the hardware costs.

 What makes or breaks an operating system is the software that is written for it. You can have a fantastic operating system, but if there are no applications to use, it is essentially useless. In the past, most software companies developed applications strictly for Windows™. Recently almost all software companies offer versions of their products, or open source alternatives, for the Linux OS

 Next month we will go over several key pieces of software and how Linux can be integrated into your existing network, saving you money.

**WEBSITE OF THE MONTH http://www.mooringproducts.com**

Daytona Beach, FL 32118 **Daytona Beach, FL 32118** 204 Seabreeze Blvd. **204 Seabreeze Blvd.** Net Works, Inc **Net Works, Inc**

#### **TECH TIPS**

Is your computer running a bit slow these days? What used to take seconds now seems to take an eternity? There are a few things you can do on your own to breath some life back into that slow computer of yours. We see it everyday.

 **Viruses.** You can have the best Antivirus program in the world but if the subscription is outdated then it won't do its job. Make sure yours is up to date on all machines on your network**.** 

 **Spyware** is real and until XP SP3, it will continue to be a major headache. You must have a good anti -spyware program running on all machines that access the Internet.

 **Memory**. Right click on 'My Computer' and left click on 'properties'. At the bottom of that page, it will show you your total physical memory. Anything less than 512MB would be uncivilized!

 These 3 things cause a lot of grief to many computer users. Follow this advice and you will see a marked improvement in performance and a decrease in your personal stress level.

 Thanks for joining us and please feel free to contact us with any and all questions! See you next month,